## **Entering the New Unit Application Process**

## Prior to initiating a New Unit Application request:

- Save all required documents (e.g. term description, orientation checklist and any other relevant information in support of the application request) in a drive or desktop on your computer ready to be uploaded to VAM.
- 1. Select 'Virtual Accreditation Manager' as per below:

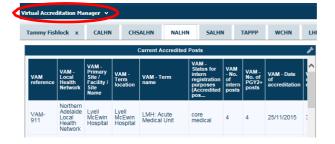

2. Click on 'Add a New VAM record':

| Options                        | Statuses                                  |  |
|--------------------------------|-------------------------------------------|--|
| Add a new VAM record           | Process: New Unit Accreditation 5 records |  |
| 🚻 My reports                   | Process: Change of Circumstance 1 records |  |
| Usign a report<br>Q New search | Process: LHN Accreditation 2 records      |  |
| Saved queries                  | Process: Mid-Cycle 0 records              |  |
| le Help                        | Entity: Unit / LHN 3 records              |  |
|                                | Rejected 0 records                        |  |

3. Select 'Process: New Unit Accreditation':

| Virtual Accreditation        | on Manager: Level 1 Form |                                 |         |
|------------------------------|--------------------------|---------------------------------|---------|
| + Add a new VAM record       | Type of VAM record       |                                 |         |
| My reports                   | ★ Type of VAM record     |                                 |         |
| New search                   |                          | Process: New Unit Accreditation |         |
| I Saved queries              |                          | Process: Change of Circumstance |         |
| ? Help                       |                          | Process: LHN Accreditation      |         |
| DatixWeb 14.0.33 © Datix Ltd |                          | Process: Mid-Cycle              |         |
| 2018                         |                          | Entity: Unit / LHN              | 🚺 Datix |
|                              |                          |                                 |         |

**Note:** Fields marked \* are mandatory.

4. Type of VAM record field will now be pre-populated with 'Process: New Unit Accreditation':

| Type of VAM record                                                                                                    |                                 |   |
|----------------------------------------------------------------------------------------------------|---------------------------------|---|
| * Type of VAM record                                                                                                    | Process: New Unit Accreditation |   |
| ★ Type of New Unit Accreditation                                                                                                    |                                 | • |
| Is this an Out-of-Session Request?                                                                                                    |                                 | × |
| NB: All accreditation applications<br>will be tabled at the next available<br>Accreditation Committee meeting.<br>An out-of-session request will only<br>be considered if there are justified<br>medical workforce implications. |                                 |   |

5. If the New Unit Accreditation is urgent and requires processing prior to the next Accreditation Committee meeting select 'yes' to the question 'Is this an Out-of-Session Request?'.

If the New Unit Accreditation request is not urgent the form will default to 'no'. If you have selected "no" proceed to step 7.

| Process: New Unit Accreditation | •   |
|---------------------------------|-----|
|                                 | •   |
|                                 |     |
| Yes                             |     |
| No                              |     |
|                                 |     |
|                                 | Yes |

6. If you have selected 'yes', two additional questions will open which need to be completed for the new unit application to be considered for an out-of-session decision. If you have selected 'no' proceed to step 7.

**Note:** For more information on the SA MET Unit 'Out-of-Session Accreditation Committee Process' please follow the link in the 'Out-of-Session Request Details' section

| Type of VAM record                                                                                                    |                                    |                                            |                         |
|----------------------------------------------------------------------------------------------------|------------------------------------|--------------------------------------------|-------------------------|
| ★ Type of VAM record                                                                                                    | Process: New Unit Accreditation    | •                                          |                         |
| ★ Type of New Unit Accreditation                                                                                                    |                                    | •                                          |                         |
| Is this an Out-of-Session Request?<br>NB: All accreditation applications<br>will be tabled at the next available<br>Accreditation Committee meeting.<br>An out-of-session request will only<br>be considered if there are justified<br>medical workforce implications. | Yes                                |                                            |                         |
| Out-of-Session Request Details<br>On completion of this section of the form<br>follow prior to implementing the change.                                                                                                    | refer to the Out-of-Session Accred | ditation Committee Process to identify the | appropriate approval pr |
| Please outline the reason for the<br>urgency<br>NB: Why does this request need to<br>be approved by an urgent outpf-<br>session request?                                                                                                    |                                    |                                            |                         |
| Please describe how this request<br>impacts patient safety?<br>E.g. Does this request impact of<br>patient safety - if yes, how?                                                                                                    |                                    |                                            |                         |

7. Enter the Local Health Network and contact details.

| Type of VAM record                                                                                                    |                                          |   |  |
|----------------------------------------------------------------------------------------------------|------------------------------------------|---|--|
| ★ Type of VAM record                                                                                                    | Process: New Unit Accreditation          | • |  |
| ★ Type of New Unit Accreditation                                                                                                    |                                          | • |  |
| Is this an Out-of-Session Request?                                                                                                    |                                          | • |  |
| NB: All accreditation applications<br>will be tabled at the next available<br>Accreditation Committee meeting.<br>An out-of-session request will only<br>be considered if there are justified<br>medical workforce implications.                                                             |                                          |   |  |
| About this form                                                                                                    |                                          |   |  |
| About this form<br>The purpose of this form is for new un<br>The New Unit Accreditation Process of<br>Training Health Advisory Council Accre<br>Instructions<br>Please note that an incomplete or insu                                                                                       |                                          |   |  |
| The purpose of this form is for new un<br>The New Unit Accreditation Process d<br>Training Health Advisory Council Accre<br>Instructions                                                                                                    | ficient New Unit Accreditation applicati |   |  |
| The purpose of this form is for new un<br>The New Unit Accreditation Process d<br>Training Health Advisory Council Accre<br>Instructions<br>Please note that an incomplete or insu                                                                                                    | ficient New Unit Accreditation applicati |   |  |
| The purpose of this form is for new un<br>The New Unit Accreditation Process of<br>Training Health Advisory Council Accre<br>Instructions<br>Please note that an incomplete or insu<br>New Unit Accreditation Application                                                                    | ficient New Unit Accreditation applicati |   |  |
| The purpose of this form is for new un<br>The New Unit Accreditation Process of<br>Training Health Advisory Council Accre<br>Instructions<br>Please note that an incomplete or insu<br>New Unit Accreditation Application<br>* Local Health Network                                          | ficient New Unit Accreditation applicati |   |  |
| The purpose of this form is for new un<br>The New Unit Accreditation Process of<br>Training Health Advisory Council Accre<br>Instructions<br>Please note that an incomplete or insu<br>New Unit Accreditation Application<br>* Local Health Network<br>* Primary Site / Facility / Site Name | ficient New Unit Accreditation applicati |   |  |

- 8.
- a) If you are a DCT completing the form complete the section titled: 'Authorised by the Director of Clinical Training (DCT)':

| Authorised by the Director of Clin<br>DCT to complete details below once th | cal Training (DCT)<br>s form has been reviewed and approved. Your request will not be processed until approval has been received. |
|-----------------------------------------------------------------------------|----------------------------------------------------------------------------------------------------|
| Director of Clinical Training Name                                          |                                                                                                    |
| Contact No.                                                                 |                                                                                                    |
| Approval Date                                                               |                                                                                                    |
|                                                                             |                                                                                                    |

**b)** If you are a MEO completing the form leave the section blank and complete the remainder of the form. Step 16 will guide you on how to use the email function to forward the new unit application to the DCT for review and approval.

**Note**: The request will not be processed by the SA MET Unit until the DCT approval has been received.

| * Local Health Network                                                                                                    |                                                                                                    |
|----------------------------------------------------------------------------------------------------|----------------------------------------------------------------------------------------------------|
| * Primary Site / Facility / Site Name                                                                                                    |                                                                                                    |
| * Contact person                                                                                                    |                                                                                                    |
| * Contact No.                                                                                                    |                                                                                                    |
| * Name of unit/rotation                                                                                                    |                                                                                                    |
| Authorised by the Director of Clin                                                                                                    | cal Training (DCT)<br>s form has been reviewed and approved. Your request will not be processed until approval has been received.                                                                                                    |
| Director of Clinical Training Name                                                                                                    |                                                                                                    |
| Contact No.                                                                                                    |                                                                                                    |
| Approval Date                                                                                                    | E Contraction of the second second se |
| Number of posts to be accredited                                                                                                    |                                                                                                    |
| Reason/s for creating the post/s                                                                                                    |                                                                                                    |
| the post/s:                                                                                                    | 19 A                                                                                                    |
| Term description and other supported the support of the support of | ting documents<br>tach the term description.                                                                                                    |
| When attaching a Term Description<br>Link as field.                                                                                                    | select Term Description when attaching any other document always select Other document type from the<br>Clear Sectio                                                                                                    |
| * Link as                                                                                                    |                                                                                                    |
| Sec. Sec.                                                                                                    |                                                                                                    |
| * Description                                                                                                    |                                                                                                    |
| * Attach this file                                                                                                    | Choose File No file chosen                                                                                                    |
| Add another                                                                                                    |                                                                                                    |
| Additional information                                                                                                    |                                                                                                    |
| Additional information to support application:                                                                                                    |                                                                                                    |

9. Choose the relevant description in the drop down box titled 'Link as'. For instance 'Term Description' or 'Other Document' if you cannot find the appropriate title.

Note: with new unit applications it is mandatory to upload a Term Description.

| New Document                                   |                            |
|------------------------------------------------|----------------------------|
| ★ Link as                                      | Term Description           |
| * Description                                  |                            |
| * Attach this file                             | Choose File No file chosen |
| Add another                                    |                            |
| Additional information                         |                            |
| Additional information to support application: |                            |
|                                                | Submit Cancel              |

| New Document                                   |                                |        | Clear |
|------------------------------------------------|--------------------------------|--------|-------|
| ★ Link as                                      | Term Description               | •      |       |
| * Description                                  | Minutes                        |        |       |
| * Attach this file                             | Other document type Photograph |        |       |
| Add another                                    | Policy                         |        |       |
| Additional information                         | Procedure                      |        |       |
| Additional information to support application: | Report                         |        |       |
| apprecision                                    | Statement                      |        |       |
|                                                | Term Description               |        |       |
|                                                | ZIP File                       | •      |       |
|                                                |                                | ab     |       |
|                                                | Submit                         | Cancel |       |

10. Browse your computer and attach the relevant document/s.

11. Select 'Add another' if you need to add any additional documents and repeat the steps above, until all documents are attached:

| New Document                               |                            |
|--------------------------------------------|----------------------------|
| ★ Link as                                  | Term Description           |
| * Description                              |                            |
| * Attach this file                         | Choose File No file chosen |
| Add another                                |                            |
| Additional information                     |                            |
| A didness of the formation of a second sec |                            |

- 12. Complete the remainder of the form noting any fields marked with \* are mandatory fields and must contain text in the textboxes.
- 13. Click 'Submit'.

**Note:** You will not be able to submit the new unit application until a document e.g. Term Description has been uploaded.

- 14. The VAM new unit application process record is now created with a VAM number. The SA MET Unit Accreditation Team will receive an email letting them know a new application for a new unit has been submitted.
- 15. If the DCT has not reviewed and approved the form, the SA MET Unit will not process it until approval has been received.
- 16. If you are a MEO completing the form, you will need to forward the application to the DCT for review and approval. Start by selecting the Email function:

| VAM record details<br>Supporting documentation<br>Actions       | E mail<br>Recipients                                                                             |  |
|-----------------------------------------------------------------|--------------------------------------------------------------------------------------------------|--|
| Actions<br>Linked VAM record<br>Accreditation Decision<br>Notes | E-mail address book<br>VAM users with e-mail addresses are<br>available for selection from here. |  |
| E-mail                                                          | - upe - er e                                                                                     |  |

17. Search the DCT via the search function and add them as a recipient: Ensure you have changed the subject title and body of message as appropriate:

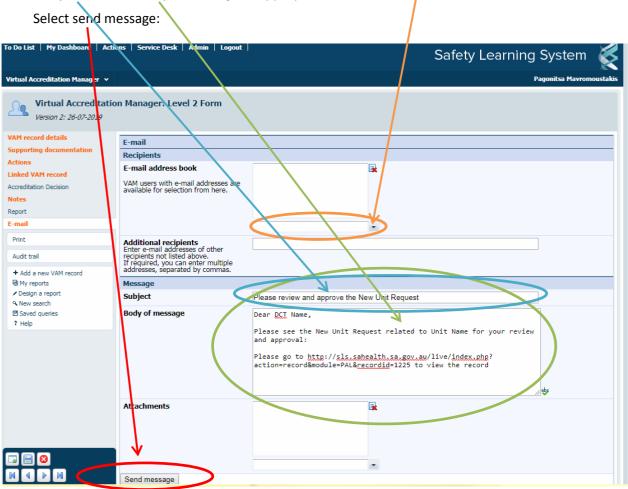

## Good job, your New Unit Application is now complete.

*Note:* You can still make changes, add attachments or comments should this be required.

For further questions please contact the SA MET Unit:

HealthSAMETAccreditation@sa.gov.au

8226 1085

Thank you.